УДК 004.92

## **ТРЕХМЕРНОЕ МОДЕЛИРОВАНИЕ В ПРЕПОДАВАНИИ ГРАФИЧЕСКИХ ДИСЦИПЛИН**

**О.Б. Болбат**, канд. пед. наук, доцент

*Сибирский государственный университет путей сообщения, г. Новосибирск, Российская Федерация*

Ключевые слова: трехмерное моделирование, графические дисциплины, примеры графических заданий.

Аннотация. В статье предпринята попытка проанализировать графические задания с использованием трехмерного моделирования студентам одного факультета, обучающимся по разным направлениям подготовки.

Научно-технический прогресс несколько видоизменил требования графической подготовки студентов технических вузов. Технология обучения графическим дисциплинам значительно изменилась. Современное образовательное пространство наполнено новейшими программными и мультимедийными графическими пакетами и комплексами. Одним из основных требований, прописанных учебными планами в освоении компетенций, является владение компьютерной графикой. Именно поэтому сегодня возникает необходимость в совершенствовании процесса обучения дисциплинам графического цикла [1].

Графические дисциплины относятся к базовой части профессионального цикла общетехнических дисциплин общеобразовательной программы подготовки специалистов различных направлений. В Сибирском государственном университете путей сообщения к графическим дисциплинам, преподаваемым на кафедре «Графика», относятся традиционные: «Начертательная геометрия», «Инженерная графика», а также дисциплины, появившиеся в последнее десятилетие: «Компьютерное проектирование», «Машинная графика», «Инженерная и компьютерная графика», «Графические средства», «Программное обеспечение» и т.д. Все эти дисциплины способствуют развитию пространственного воображения и образного мышления студентов, так необходимых им в будущей инженерной деятельности.

В настоящее время все графические дисциплины преподаются с помощью тех или иных графических редакторов.

Одним из требований современных работодателей для инженерных должностей (инженер, конструктор, проектировщик и пр.) является использование методов трехмерного моделирования при проектировании и конструировании различных инженерных объектов. Трехмерная модель геометрического образа проектируемого объекта – это его цифровой аналог, который можно повернуть и рассмотреть со всех сторон. Цифровая модель позволяет увидеть состав изделия с имитацией движения входящих в нее деталей. Трехмерные модели, созданные при помощи графических редакторов, позволяют получить конструкторскую документацию в виде ассоциативных рабочих или сборочных чертежей, расположенных в проекционных связях, а также местные виды, разрезы, сечения, выносные элементы и т.д. При изменении формы или размеров модели изменяется изображение на всех связанных с ней ассоциативных видах.

Параметрическое твердотельное моделирование позволяет получить полное представление об объекте и рассмотреть любую деталь или изделие на предмет выявления ошибок. Использование современных систем автоматизированного проектирования при изучении графических дисциплин обуславливается спецификой дисциплины.

Для примера рассмотрим преподаваемые графические дисциплины студентам факультета «Управление транспортнотехнологическими комплексами» (УТТК) Сибирского государственного университета путей сообщения, выпускники основной специальности которого – инженеры-механики.

Так, студенты, обучающиеся по направлению подготовки «Наземные транспортно-технологические средства» (специальность «Подъемно-транспортные, строительные, дорожные средства и оборудование»), на кафедре «Графика» изучают дисциплину «Начертательная геометрия и инженерная графика», в рамках которой знакомятся с ГОСТами по оформлению чертежей. Дисциплина преподается в виде лекционных и практических занятий, которые проводятся с помощью лекций-презентаций в аудиториях, оборудованных мультимедиа. По просьбе выпускающей кафедры практические задания по первому разделу дисциплины «Начертательная геометрия» выполняются вручную, при помощи чертежных инструментов.

Второй раздел дисциплины «Инженерная графика» преподается с помощью графического пакета SolidWorks. Данная САПР используется инженерами на этапах конструкторской и технологической подготовки производства, так как с ее помощью можно моделировать любые детали машин и механизмов. Трехмерное моделирование стало эффективным средством решения машиностроительных задач, а возможность имитационного моделирования подвижных частей машин и механизмов делает программу SolidWorks важным средством обучения инженерной графике будущих инженеров-механиков. Для методического сопровождения данной дисциплины преподавателями кафедры разработан целый ряд мультимедийных учебных пособий. Примеры графических заданий, выполняемых во втором семестре студентами, частично представлены на рисунке 1.

Студенты факультета УТТК направления подготовки «Эксплуатация транспортно-технологических машин и комплексов» (бакалавриат) изучают начертательную геометрию и инженерную графику на первом курсе и дисциплину «Машинная графика» на третьем курсе. Студенты данного направления при изучении дисциплины «Начертательная геометрия и инженерная графика» объединены в один поток со студентами этого же факультета, обучающимися по направлению подготовки «Стандартизация и метрология». Лекционные занятия на первом курсе проходят в мультимедийной поточной аудитории, а практические занятия – в компьютерных классах. Все графические задания дисциплины «Начертательная геометрия и инженерная графика» выполняются на компьютере в программе КОМПАС-График (рисунок 2) [2].

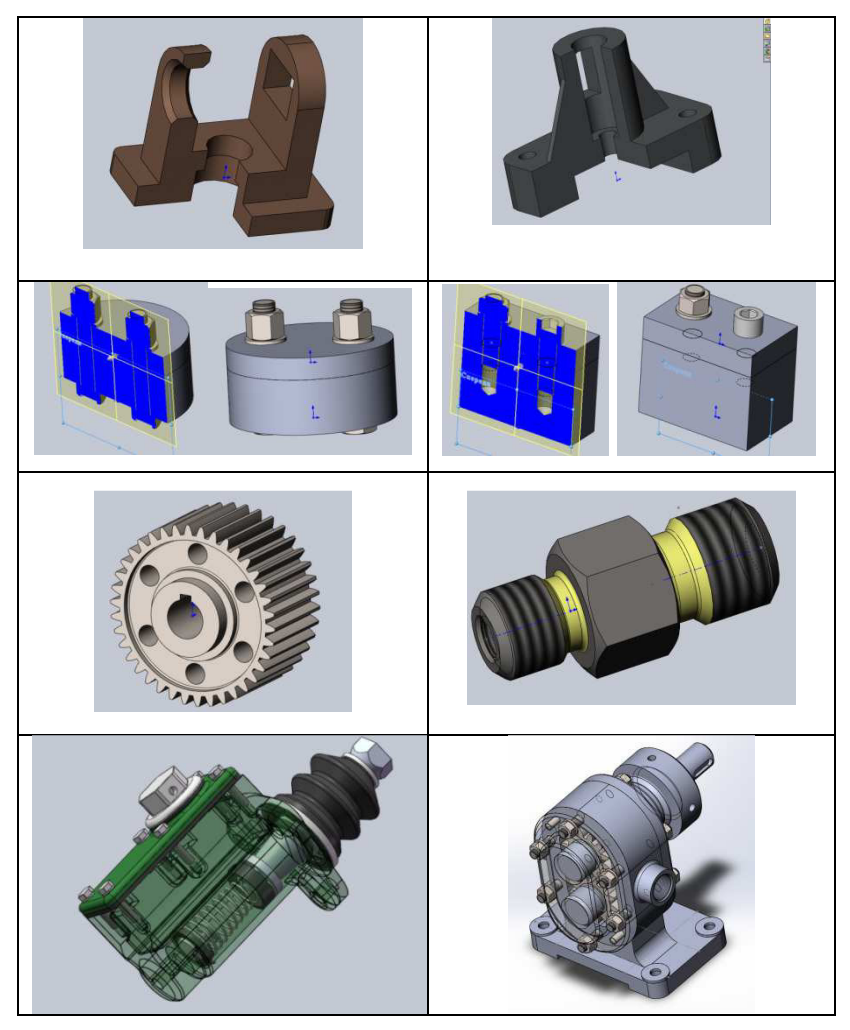

Рисунок 1. Примеры выполнения заданий по инженерной графике в программе SolidWorks

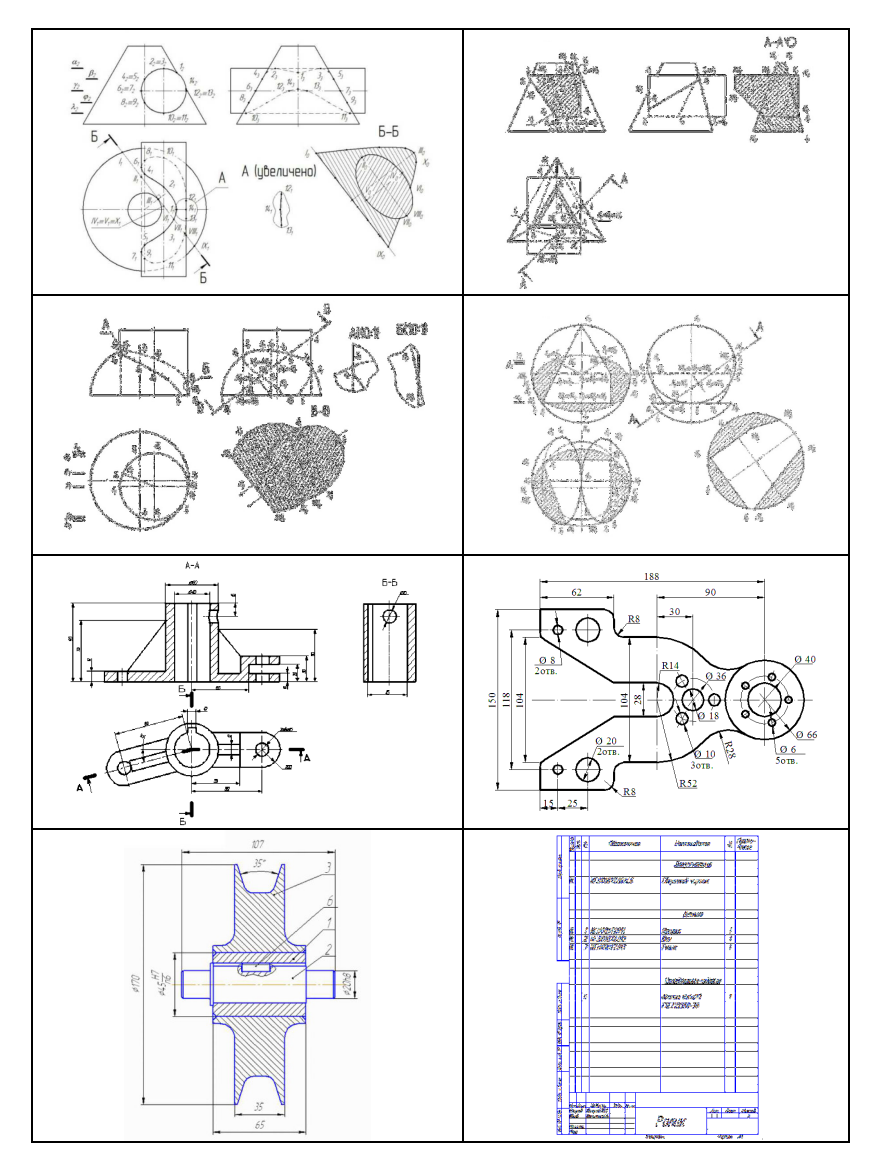

Рисунок 2. Задания по дисциплине «Начертательная геометрия и инженерная графика», выполненные в программе КОМПАС-График

Графический пакет КОМПАС – интуитивно понятная программа на русском языке, очень удобная в использовании. Студенты, получившие начальные навыки работы в ней, на старших курсах выполняют в КОМПАСе различные курсовые работы, а также применяют его в дипломном проектировании.

Дисциплина «Машинная графика» у студентов этого же направления преподается на третьем курсе, в шестом семестре, после изучения дисциплины «Детали машин». Она содержит лекционные и практические занятия, на которых студенты знакомятся с историей развития САПР, местом САПР в процессе проектирования изделий, основными этапами создания изделий и конструкторской документации, а также выполняют трехмерную модель сборки, сборочный чертеж со спецификацией и чертеж общего вида (рисунок 3). Лекционные занятия проводятся в мультимедийной поточной аудитории, а практические занятия – в компьютерных классах.

Изучая машинную графику, студенты закрепляют полученные знания по начертательной геометрии, инженерной графике и дисциплине «Детали машин», более глубоко осваивают графический редактор КОМПАС, позволяющий разрабатывать конструкторскую документацию по российским ГОСТам.

После освоения дисциплины «Машинная графика» студенты обладают необходимыми компетенциями, знаниями, умениями и навыками в области компьютерного проектирования, владеют методами графического решения инженерных задач, азами трехмерного моделирования и создания конструкторской документации.

Студенты факультета УТТК, обучающиеся по направлению подготовки «Стандартизация и метрология», на втором курсе изучают дисциплину «Деловая графика», которая была введена в учебные планы по инициативе выпускающей кафедры. Дисциплина отнесена к вариативной части дисциплин профессионального цикла по профилю «Стандартизация и сертификация» (БМСС) и обеспечивает логическую взаимосвязь изучения графических дисциплин с профессиональными. Целью изучения дисциплины «Деловая графика» является знакомство с возможностями деловой презентационной графики и методами ее использования в профессиональной деятельности. Выпускники данного направления (бакалавры) по сертификации и экспертизе работают с нормативно-технической документацией, над созданием и ведением систем менеджмента качества на различных предприятиях, т.е. должны владеть навыками инженерной, компьютерной и деловой графики. На дисциплине «Деловая графика» студенты знакомятся с Microsoft Office PowerPoint и трехмерным моделированием в программе SolidWorks. Дисциплина состоит из двух модулей – «Трехмерное моделирование» и «Деловая презентационная графика». Учебные занятия, состоящие из лекций и практических занятий, проводятся в компьютерных классах.

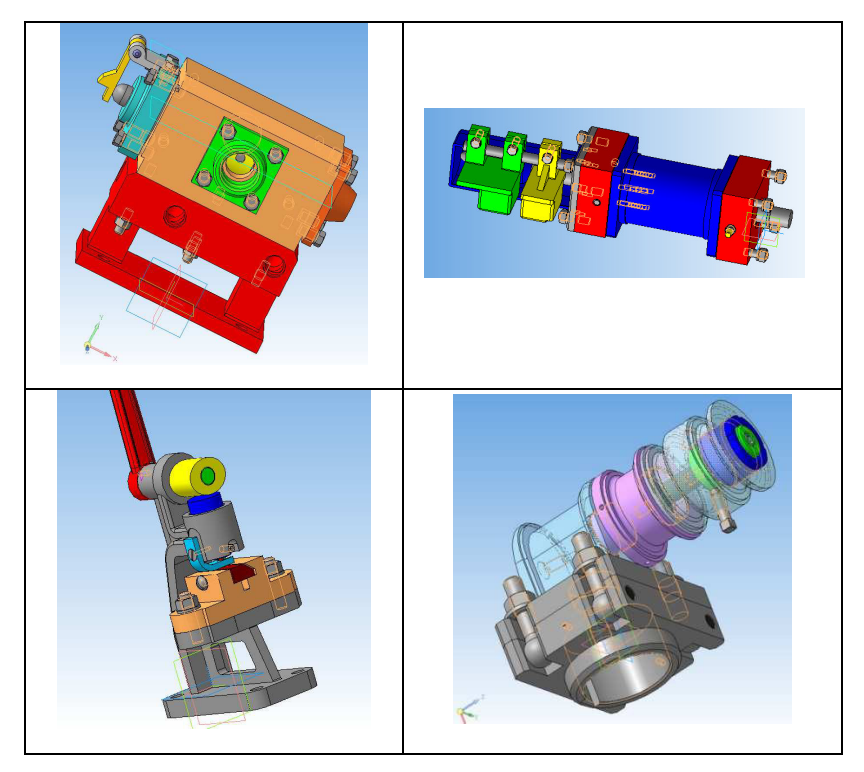

Рисунок 3. Примеры выполнения трехмерных моделей по машинной графике

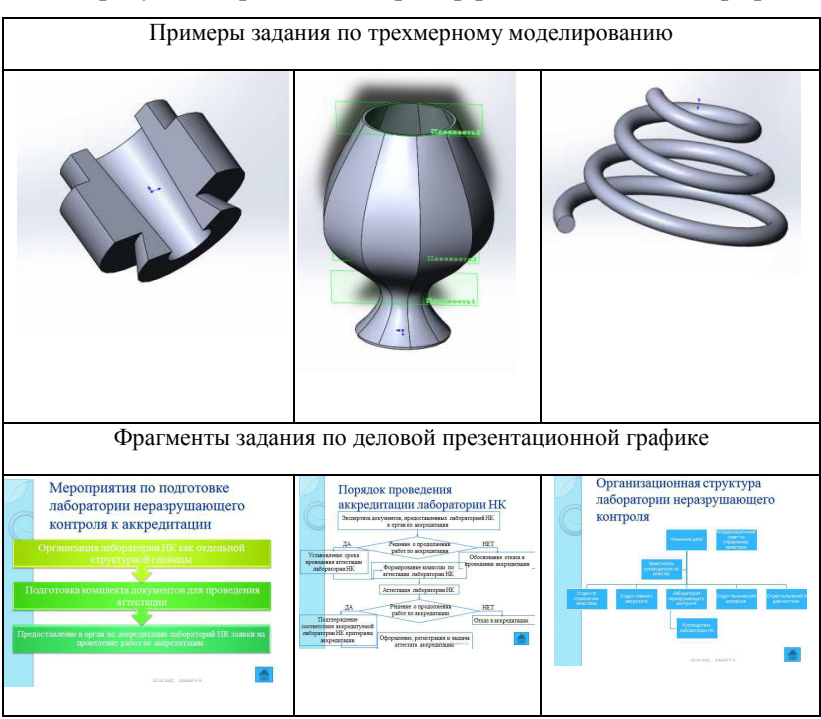

## На рисунке 4 представлен пример работы по деловой графике.

Рисунок 4. Пример индивидуального задания по деловой графике

В настоящее время инженерную подготовку студентов технического вуза невозможно представить без изучения дисциплин графического цикла, связанных с изучением трехмерного параметрического моделирования.

Пространственное воображение и образное мышление, как и любые другие способности человека, можно развивать. Трехмерное моделирование значительно облегчает визуальное представление геометрических объектов, что упрощает восприятие геометрических образов.

Знания, полученные в стенах университета во время изучения графических дисциплин, значительно повышают квалификацию выпускников и способствуют их будущей успешной профессиональной деятельности.

## **Список литературы**

- 1. Болбат, О. Б. О системе непрерывной графической подготовки / О. Б. Болбат, А. В. Петухова // Проблемы качества графической подготовки студентов в техническом вузе: традиции и инновации. – 2014. – Т. 1. – С. 147–151.
- 2. Вольхин, К. А. Начертательная геометрия : сборник индивидуальных графических заданий с методическими указаниями по их выполнению [Электронный ресурс] / К. А. Вольхин. – Режим доступа: http://www. grafika.stu.ru/wolchin/umm/igz\_ng/index.htm

УДК 372.881

## **КОМПЬЮТЕРНОЕ МОДЕЛИРОВАНИЕ МАЛОГАБАРИТНЫХ АГРЕГАТОВ**

**А.Г. Вабищевич**, канд. техн. наук, доцент, **Н.А. Петраченко**, студент, **И.А. Иосько**, студент, **Д.А. Грибанов**, студент, **А.В. Скоробогатый**, студент, **В.Н. Лукашов**, студент

*Белорусский государственный аграрный технический университет, г. Минск, Республика Беларусь*

Ключевые слова: моделирование, модель, графический редактор, агрегаты, мини-трактор, схемы.

Аннотация. В статье рассмотрено компьютерное моделирование схем из экспериментальных малогабаритных агрегатов.

В системе профессиональной подготовки инженера любого профиля важное место занимает графическая подготовка, во многом определяющая уровень инженерно-технического образования специалиста. Причем крайне необходимо формирование нового типа графической культуры, технического мышления, адаптированного к конструкторско-технологическим инновациям современного производства [1].